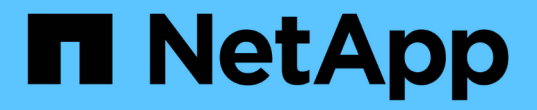

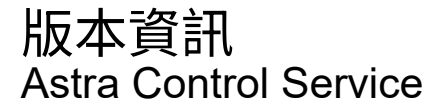

NetApp June 04, 2024

This PDF was generated from https://docs.netapp.com/zh-tw/astra-control-service/release-notes/whatsnew.html on June 04, 2024. Always check docs.netapp.com for the latest.

# 目錄

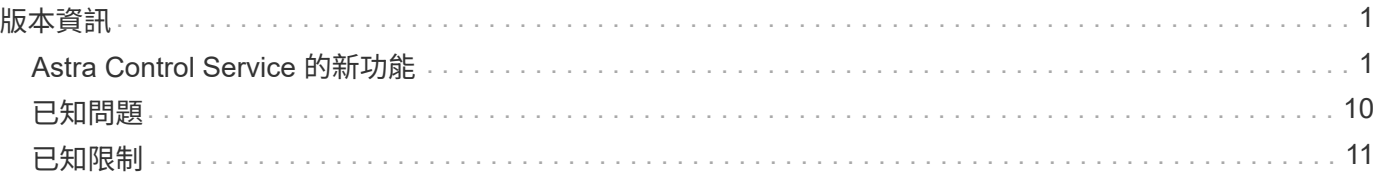

# <span id="page-2-0"></span>版本資訊

## <span id="page-2-1"></span>**Astra Control Service** 的新功能

NetApp會定期更新Astra Control Service、為您提供新功能、增強功能和錯誤修復。

## **2024** 年 **3** 月 **14** 日

(技術預覽)聲明性 **Kubernetes** 工作流程

此 Astra Control Service 版本包含宣告式 Kubernetes 功能、可讓您從原生 Kubernetes 自訂資源( CR )執行 資料管理。

此功能僅適用於 Astra Control Service Early Adopter Program ( EAP )執行個體。請聯絡您的 NetApp 銷售代 表、以取得加入 EAP 的相關資訊。

安裝之後 ["Astra Connector"](https://docs.netapp.com/zh-tw/astra-control-service/get-started/install-astra-connector-declarative.html) 在您要管理的叢集上、您可以在 UI 或 CR 中執行下列 CR 型叢集作業:

- ["](https://docs.netapp.com/zh-tw/astra-control-service/use/manage-apps.html#tech-preview-define-an-application-using-a-kubernetes-custom-resource)[使用自訂資源定義應用程式](https://docs.netapp.com/zh-tw/astra-control-service/use/manage-apps.html#tech-preview-define-an-application-using-a-kubernetes-custom-resource)["](https://docs.netapp.com/zh-tw/astra-control-service/use/manage-apps.html#tech-preview-define-an-application-using-a-kubernetes-custom-resource)
- ["](https://docs.netapp.com/zh-tw/astra-control-service/use/manage-buckets.html#tech-preview-manage-a-bucket-using-a-custom-resource)[定義貯體](https://docs.netapp.com/zh-tw/astra-control-service/use/manage-buckets.html#tech-preview-manage-a-bucket-using-a-custom-resource)["](https://docs.netapp.com/zh-tw/astra-control-service/use/manage-buckets.html#tech-preview-manage-a-bucket-using-a-custom-resource)
- ["](https://docs.netapp.com/zh-tw/astra-control-service/use/back-up-full-cluster.html)[保護整個叢集](https://docs.netapp.com/zh-tw/astra-control-service/use/back-up-full-cluster.html)["](https://docs.netapp.com/zh-tw/astra-control-service/use/back-up-full-cluster.html)
- ["](https://docs.netapp.com/zh-tw/astra-control-service/use/protect-apps.html#create-a-backup)[備份您的應用程式](https://docs.netapp.com/zh-tw/astra-control-service/use/protect-apps.html#create-a-backup)["](https://docs.netapp.com/zh-tw/astra-control-service/use/protect-apps.html#create-a-backup)
- ["](https://docs.netapp.com/zh-tw/astra-control-service/use/protect-apps.html#create-a-snapshot)[建立快照](https://docs.netapp.com/zh-tw/astra-control-service/use/protect-apps.html#create-a-snapshot)["](https://docs.netapp.com/zh-tw/astra-control-service/use/protect-apps.html#create-a-snapshot)
- ["](https://docs.netapp.com/zh-tw/astra-control-service/use/protect-apps.html#configure-a-protection-policy)[建立快照或備份排程](https://docs.netapp.com/zh-tw/astra-control-service/use/protect-apps.html#configure-a-protection-policy)["](https://docs.netapp.com/zh-tw/astra-control-service/use/protect-apps.html#configure-a-protection-policy)
- ["](https://docs.netapp.com/zh-tw/astra-control-service/use/restore-apps.html)[從快照或備份還原應用程式](https://docs.netapp.com/zh-tw/astra-control-service/use/restore-apps.html)["](https://docs.netapp.com/zh-tw/astra-control-service/use/restore-apps.html)

## **2023** 年 **11** 月 **7** 日

<span id="page-2-2"></span>新功能與支援

- \* 使用 ONTAP NAS 經濟型驅動程式備份儲存後端 \* 為應用程式提供備份與還原功能:為啟用備份與還原作 業 ontap-nas-economy 有些 ["](https://docs.netapp.com/zh-tw/astra-control-service/use/protect-apps.html#enable-backup-and-restore-for-ontap-nas-economy-operations)[簡單步驟](https://docs.netapp.com/zh-tw/astra-control-service/use/protect-apps.html#enable-backup-and-restore-for-ontap-nas-economy-operations)["](https://docs.netapp.com/zh-tw/astra-control-service/use/protect-apps.html#enable-backup-and-restore-for-ontap-nas-economy-operations)。
- \* Astra Control Service 支援內部部署 Red Hat OpenShift Container Platform 叢集 \*

["](https://docs.netapp.com/zh-tw/astra-control-service/get-started/add-first-cluster.html)[新增叢集](https://docs.netapp.com/zh-tw/astra-control-service/get-started/add-first-cluster.html)["](https://docs.netapp.com/zh-tw/astra-control-service/get-started/add-first-cluster.html)

- \* 不可變備份 \* : Astra Control 現在支援 ["](https://docs.netapp.com/zh-tw/astra-control-service/learn/data-protection.html#immutable-backups)[不可更改的唯讀備份](https://docs.netapp.com/zh-tw/astra-control-service/learn/data-protection.html#immutable-backups)["](https://docs.netapp.com/zh-tw/astra-control-service/learn/data-protection.html#immutable-backups) 成為可抵禦惡意軟體和其他威脅的額外安全 層。
- \* Astra Control Provisioner 簡介 \*

在 23.10 版本中、 Astra Control 引進了一種稱為 Astra Control Provisioner 的新軟體元件、可供所有獲授權 的 Astra Control 使用者使用。Astra Control Provisioner 可存取 Astra Trident 所提供的進階管理和儲存資源 配置功能。所有 Astra Control 客戶均可免費使用這些功能。

- \* 開始使用 Astra Control Provisioner\* 您可以 ["](https://docs.netapp.com/zh-tw/astra-control-service/use/enable-acp.html)[啟用](https://docs.netapp.com/zh-tw/astra-control-service/use/enable-acp.html) [Astra Control Provisioner"](https://docs.netapp.com/zh-tw/astra-control-service/use/enable-acp.html) 如果您已安裝並設定環境以使用 Astra Trident 23.10 。
- \* Astra Control Provisioner 功能 \*

Astra Control Provisioner 23.10 版本提供下列功能:

- \* 使用 Kerberos 5 加密技術增強儲存後端安全性 \* :您可以藉由改善儲存安全性 ["](https://docs.netapp.com/zh-tw/astra-control-service/use-acp/configure-storage-backend-encryption.html)[啟用加密](https://docs.netapp.com/zh-tw/astra-control-service/use-acp/configure-storage-backend-encryption.html)["](https://docs.netapp.com/zh-tw/astra-control-service/use-acp/configure-storage-backend-encryption.html) 用於託 管叢集與儲存後端之間的流量。Astra Control Provisioner 支援透過 NFSv4.1 連線、從 Red Hat OpenShift 叢集到 Azure NetApp Files 和內部部署 ONTAP 磁碟區的 Kerberos 5 加密。
- \* 使用 SnapShot 恢復資料 \* : Astra Control Provisioner 使用從快照提供快速的原位磁碟區還原 TridentActionSnapshotRestore (TASR) CR .
- \* 應用程式的備份與還原功能 ontap-nas-economy 驅動程式備份儲存後端 \* :如所述 [以上。](#page-2-2)

• \* Astra Control Service 支援 AWS ( ROSA )叢集上的 Red Hat OpenShift 服務 \*

#### ["](https://docs.netapp.com/zh-tw/astra-control-service/get-started/add-first-cluster.html)[新增叢集](https://docs.netapp.com/zh-tw/astra-control-service/get-started/add-first-cluster.html)["](https://docs.netapp.com/zh-tw/astra-control-service/get-started/add-first-cluster.html)

- \* 支援管理使用 NVMe / TCP 儲存設備的應用程式 \* Astra Control 現在可以管理以 NVMe / TCP 連線的持續磁碟區為後盾的應用程式。
- \* 依預設關閉執行攔截器 \* :從本版本開始、執行攔截器功能就可以 ["](https://docs.netapp.com/zh-tw/astra-control-service/use/manage-app-execution-hooks.html#enable-the-execution-hooks-feature)[已啟用](https://docs.netapp.com/zh-tw/astra-control-service/use/manage-app-execution-hooks.html#enable-the-execution-hooks-feature)["](https://docs.netapp.com/zh-tw/astra-control-service/use/manage-app-execution-hooks.html#enable-the-execution-hooks-feature) 或停用以提高安全性(預設為 停用)。如果您尚未建立用於 Astra Control 的執行攔截器、則需要 ["](https://docs.netapp.com/zh-tw/astra-control-service/use/manage-app-execution-hooks.html#enable-the-execution-hooks-feature)[啟用執行攔截功能](https://docs.netapp.com/zh-tw/astra-control-service/use/manage-app-execution-hooks.html#enable-the-execution-hooks-feature)["](https://docs.netapp.com/zh-tw/astra-control-service/use/manage-app-execution-hooks.html#enable-the-execution-hooks-feature) 開始建立攔截器。 如果您在此版本之前建立了執行攔截器、則執行攔截器功能會保持啟用狀態、您可以像平常一樣使用攔截 器。

**2023** 年 **10** 月 **2** 日

新功能與支援

這是次要的錯誤修正版本。

#### **2023** 年 **7** 月 **27** 日

新功能與支援

• Clone 作業現在僅支援即時複製(託管應用程式的目前狀態)。若要從快照或備份複製、請使用還原工作流 程。

["](https://docs.netapp.com/zh-tw/astra-control-service/use/restore-apps.html)[還原應用程式](https://docs.netapp.com/zh-tw/astra-control-service/use/restore-apps.html)["](https://docs.netapp.com/zh-tw/astra-control-service/use/restore-apps.html)

#### **2023** 年 **6** 月 **26** 日

新功能與支援

• Azure Marketplace 訂閱現在以每小時計費、而非每分鐘計費

["](https://docs.netapp.com/zh-tw/astra-control-service/use/set-up-billing.html)[設定](https://docs.netapp.com/zh-tw/astra-control-service/use/set-up-billing.html)[帳](https://docs.netapp.com/zh-tw/astra-control-service/use/set-up-billing.html)[單](https://docs.netapp.com/zh-tw/astra-control-service/use/set-up-billing.html)["](https://docs.netapp.com/zh-tw/astra-control-service/use/set-up-billing.html)

#### **2023** 年 **5** 月 **30** 日

#### 新功能與支援

• 支援私有 Amazon EKS 叢集

["](https://docs.netapp.com/zh-tw/astra-control-service/get-started/manage-private-cluster.html)[從](https://docs.netapp.com/zh-tw/astra-control-service/get-started/manage-private-cluster.html)[Astra Control Service](https://docs.netapp.com/zh-tw/astra-control-service/get-started/manage-private-cluster.html)[管理](https://docs.netapp.com/zh-tw/astra-control-service/get-started/manage-private-cluster.html)[私](https://docs.netapp.com/zh-tw/astra-control-service/get-started/manage-private-cluster.html)[有叢集](https://docs.netapp.com/zh-tw/astra-control-service/get-started/manage-private-cluster.html)["](https://docs.netapp.com/zh-tw/astra-control-service/get-started/manage-private-cluster.html)

• 支援在還原或複製作業期間選取目的地儲存類別

## **2023** 年 **5** 月 **15** 日

新功能與支援 這是次要的錯誤修正版本。

## **2023** 年 **4** 月 **25** 日

新功能與支援

• 支援私有 Red Hat OpenShift 叢集

["](https://docs.netapp.com/zh-tw/astra-control-service/get-started/manage-private-cluster.html)[從](https://docs.netapp.com/zh-tw/astra-control-service/get-started/manage-private-cluster.html)[Astra Control Service](https://docs.netapp.com/zh-tw/astra-control-service/get-started/manage-private-cluster.html)[管理](https://docs.netapp.com/zh-tw/astra-control-service/get-started/manage-private-cluster.html)[私](https://docs.netapp.com/zh-tw/astra-control-service/get-started/manage-private-cluster.html)[有叢集](https://docs.netapp.com/zh-tw/astra-control-service/get-started/manage-private-cluster.html)["](https://docs.netapp.com/zh-tw/astra-control-service/get-started/manage-private-cluster.html)

• 支援在還原作業期間包含或排除應用程式資源

["](https://docs.netapp.com/zh-tw/astra-control-service/use/restore-apps.html#filter-resources-during-an-application-restore)[還原應用程式](https://docs.netapp.com/zh-tw/astra-control-service/use/restore-apps.html#filter-resources-during-an-application-restore)["](https://docs.netapp.com/zh-tw/astra-control-service/use/restore-apps.html#filter-resources-during-an-application-restore)

• 支援管理純資料應用程式

["](https://docs.netapp.com/zh-tw/astra-control-service/use/manage-apps.html)[開始管理應用程式](https://docs.netapp.com/zh-tw/astra-control-service/use/manage-apps.html)["](https://docs.netapp.com/zh-tw/astra-control-service/use/manage-apps.html)

## **2023**年**1**月**17**日

新功能與支援

- 更強大的執行掛勾功能、提供更多篩選選項
	- ["](https://docs.netapp.com/zh-tw/astra-control-service/use/manage-app-execution-hooks.html)[管理應用程式執行](https://docs.netapp.com/zh-tw/astra-control-service/use/manage-app-execution-hooks.html)[掛勾](https://docs.netapp.com/zh-tw/astra-control-service/use/manage-app-execution-hooks.html)["](https://docs.netapp.com/zh-tw/astra-control-service/use/manage-app-execution-hooks.html)
- 支援NetApp Cloud Volumes ONTAP 功能作為儲存後端

["](https://docs.netapp.com/zh-tw/astra-control-service/get-started/intro.html)[瞭解](https://docs.netapp.com/zh-tw/astra-control-service/get-started/intro.html)[Astra Control"](https://docs.netapp.com/zh-tw/astra-control-service/get-started/intro.html)

#### **2022**年**11**月**22**日

新功能與支援

• 支援橫跨多個命名空間的應用程式

#### ["](https://docs.netapp.com/zh-tw/astra-control-service/use/manage-apps.html)[定義應用程式](https://docs.netapp.com/zh-tw/astra-control-service/use/manage-apps.html)["](https://docs.netapp.com/zh-tw/astra-control-service/use/manage-apps.html)

• 支援將叢集資源納入應用程式定義

["](https://docs.netapp.com/zh-tw/astra-control-service/use/manage-apps.html)[定義應用程式](https://docs.netapp.com/zh-tw/astra-control-service/use/manage-apps.html)["](https://docs.netapp.com/zh-tw/astra-control-service/use/manage-apps.html)

• 增強備份、還原及複製作業的進度報告功能

["](https://docs.netapp.com/zh-tw/astra-control-service/use/monitor-running-tasks.html)[監控](https://docs.netapp.com/zh-tw/astra-control-service/use/monitor-running-tasks.html)[執行中的工作](https://docs.netapp.com/zh-tw/astra-control-service/use/monitor-running-tasks.html)["](https://docs.netapp.com/zh-tw/astra-control-service/use/monitor-running-tasks.html)

• 支援管理已安裝相容版本Astra Trident的叢集

["](https://docs.netapp.com/zh-tw/astra-control-service/get-started/add-first-cluster.html)[從](https://docs.netapp.com/zh-tw/astra-control-service/get-started/add-first-cluster.html)[Astra Control Service](https://docs.netapp.com/zh-tw/astra-control-service/get-started/add-first-cluster.html)[開始管理](https://docs.netapp.com/zh-tw/astra-control-service/get-started/add-first-cluster.html)[Kubernetes](https://docs.netapp.com/zh-tw/astra-control-service/get-started/add-first-cluster.html)[叢集](https://docs.netapp.com/zh-tw/astra-control-service/get-started/add-first-cluster.html)["](https://docs.netapp.com/zh-tw/astra-control-service/get-started/add-first-cluster.html)

• 支援在單一Astra Control Service帳戶中管理多個雲端供應商訂閱

["](https://docs.netapp.com/zh-tw/astra-control-service/use/manage-cloud-instances.html)[管理](https://docs.netapp.com/zh-tw/astra-control-service/use/manage-cloud-instances.html)[雲](https://docs.netapp.com/zh-tw/astra-control-service/use/manage-cloud-instances.html)[端執行個體](https://docs.netapp.com/zh-tw/astra-control-service/use/manage-cloud-instances.html)["](https://docs.netapp.com/zh-tw/astra-control-service/use/manage-cloud-instances.html)

• 支援將公有雲環境中的自我管理Kubernetes叢集新增至Astra Control Service

["](https://docs.netapp.com/zh-tw/astra-control-service/get-started/add-first-cluster.html)[從](https://docs.netapp.com/zh-tw/astra-control-service/get-started/add-first-cluster.html)[Astra Control Service](https://docs.netapp.com/zh-tw/astra-control-service/get-started/add-first-cluster.html)[開始管理](https://docs.netapp.com/zh-tw/astra-control-service/get-started/add-first-cluster.html)[Kubernetes](https://docs.netapp.com/zh-tw/astra-control-service/get-started/add-first-cluster.html)[叢集](https://docs.netapp.com/zh-tw/astra-control-service/get-started/add-first-cluster.html)["](https://docs.netapp.com/zh-tw/astra-control-service/get-started/add-first-cluster.html)

• Astra Control Service的帳單現在會依命名空間進行計量、而非依應用程式進行計費

["](https://docs.netapp.com/zh-tw/astra-control-service/use/set-up-billing.html)[設定](https://docs.netapp.com/zh-tw/astra-control-service/use/set-up-billing.html)[帳](https://docs.netapp.com/zh-tw/astra-control-service/use/set-up-billing.html)[單](https://docs.netapp.com/zh-tw/astra-control-service/use/set-up-billing.html)["](https://docs.netapp.com/zh-tw/astra-control-service/use/set-up-billing.html)

• 支援透過AWS Marketplace訂閱Astra Control Service定期方案

["](https://docs.netapp.com/zh-tw/astra-control-service/use/set-up-billing.html)[設定](https://docs.netapp.com/zh-tw/astra-control-service/use/set-up-billing.html)[帳](https://docs.netapp.com/zh-tw/astra-control-service/use/set-up-billing.html)[單](https://docs.netapp.com/zh-tw/astra-control-service/use/set-up-billing.html)["](https://docs.netapp.com/zh-tw/astra-control-service/use/set-up-billing.html)

#### 已知問題與限制

- ["](#page-11-0)[此版本的已](#page-11-0)[知問題](#page-11-0)["](#page-11-0)
- ["](#page-12-0)[此版本的已](#page-12-0)[知限制](#page-12-0)["](#page-12-0)

## **2022**年**9**月**7**日

此版本包含Astra Control Service基礎架構的穩定性和恢復能力增強功能。

## **2022**年**8**月**10**日

此版本包含下列新功能與增強功能。

• 改善的應用程式管理工作流程改善的應用程式管理工作流程、可在定義由Astra Control管理的應用程式時提 供更高的靈活度。

["](https://docs.netapp.com/zh-tw/astra-control-service/use/manage-apps.html#define-apps)[管理應用程式](https://docs.netapp.com/zh-tw/astra-control-service/use/manage-apps.html#define-apps)["](https://docs.netapp.com/zh-tw/astra-control-service/use/manage-apps.html#define-apps)

• 支援Amazon Web Services叢集Astra Control Service現在可管理在Amazon Elastic Kubernetes Service託 管叢集上執行的應用程式。您可以將叢集設定為使用Amazon Elastic Block Store或Amazon FSXfor NetApp ONTAP 支援作為儲存後端。

#### ["](https://docs.netapp.com/zh-tw/astra-control-service/get-started/set-up-amazon-web-services.html)[設定](https://docs.netapp.com/zh-tw/astra-control-service/get-started/set-up-amazon-web-services.html)[Amazon Web Services"](https://docs.netapp.com/zh-tw/astra-control-service/get-started/set-up-amazon-web-services.html)

- 除了快照前及快照後執行掛勾之外、您現在還可以設定下列類型的執行掛勾:
	- 預先備份
	- 備份後
	- 還原後

Astra Control現在支援使用相同的指令碼來處理多個執行掛勾、這是其他改善項目之一。

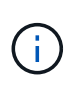

NetApp針對特定應用程式提供的預設快照前及後執行掛勾已在此版本中移除。如果您沒 有提供自己的快照執行掛勾、Astra Control Service只會從2022年8月4日開始、擷取損毀 一致的快照。請造訪 ["NetApp Verda GitHub](https://github.com/NetApp/Verda)[儲存](https://github.com/NetApp/Verda)[庫](https://github.com/NetApp/Verda)["](https://github.com/NetApp/Verda) 以取得執行攔截指令碼的範例、您可 以根據環境進行修改。

#### ["](https://docs.netapp.com/zh-tw/astra-control-service/use/manage-app-execution-hooks.html)[管理應用程式執行](https://docs.netapp.com/zh-tw/astra-control-service/use/manage-app-execution-hooks.html)[掛勾](https://docs.netapp.com/zh-tw/astra-control-service/use/manage-app-execution-hooks.html)["](https://docs.netapp.com/zh-tw/astra-control-service/use/manage-app-execution-hooks.html)

- Azure Marketplace支援您現在可以透過Azure Marketplace註冊Astra Control Service。
- 在閱讀Astra Control Service文件時、您可以選擇雲端供應商、現在您可以在頁面右上角選擇雲端供應商。 您將會看到僅與所選雲端供應商相關的文件。

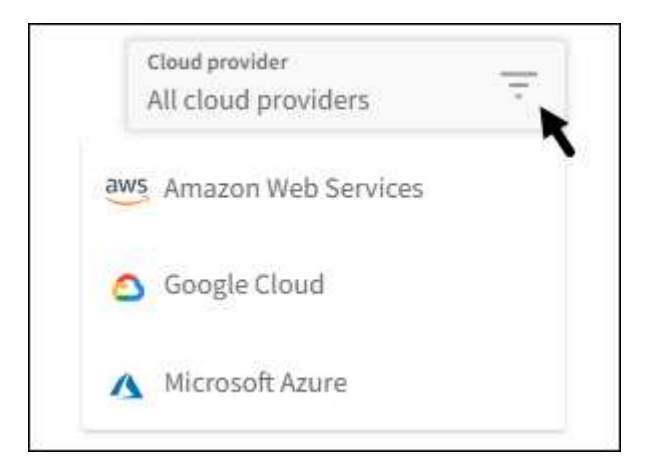

#### **2022**年**4**月**26**日

此版本包含下列新功能與增強功能。

• 命名空間角色型存取控制(RBAC)Astra Control Service現在支援指派命名空間限制給成員或檢視器使用 者。

["](https://docs.netapp.com/zh-tw/astra-control-service/learn/user-roles-namespaces.html)[命名空](https://docs.netapp.com/zh-tw/astra-control-service/learn/user-roles-namespaces.html)[間](https://docs.netapp.com/zh-tw/astra-control-service/learn/user-roles-namespaces.html)[角色](https://docs.netapp.com/zh-tw/astra-control-service/learn/user-roles-namespaces.html)[型存取](https://docs.netapp.com/zh-tw/astra-control-service/learn/user-roles-namespaces.html)[控制](https://docs.netapp.com/zh-tw/astra-control-service/learn/user-roles-namespaces.html)[\(](https://docs.netapp.com/zh-tw/astra-control-service/learn/user-roles-namespaces.html)[RBAC](https://docs.netapp.com/zh-tw/astra-control-service/learn/user-roles-namespaces.html)[\)](https://docs.netapp.com/zh-tw/astra-control-service/learn/user-roles-namespaces.html)["](https://docs.netapp.com/zh-tw/astra-control-service/learn/user-roles-namespaces.html)

• Azure Active Directory支援Astra Control Service支援使用Azure Active Directory進行驗證和身分識別管理的 高峰叢集。

["](https://docs.netapp.com/zh-tw/astra-control-service/get-started/add-first-cluster.html)[從](https://docs.netapp.com/zh-tw/astra-control-service/get-started/add-first-cluster.html)[Astra Control Service](https://docs.netapp.com/zh-tw/astra-control-service/get-started/add-first-cluster.html)[開始管理](https://docs.netapp.com/zh-tw/astra-control-service/get-started/add-first-cluster.html)[Kubernetes](https://docs.netapp.com/zh-tw/astra-control-service/get-started/add-first-cluster.html)[叢集](https://docs.netapp.com/zh-tw/astra-control-service/get-started/add-first-cluster.html)["](https://docs.netapp.com/zh-tw/astra-control-service/get-started/add-first-cluster.html)

• 支援私有的高效能叢集您現在可以管理使用私有IP位址的高效能叢集。

["](https://docs.netapp.com/zh-tw/astra-control-service/get-started/add-first-cluster.html)[從](https://docs.netapp.com/zh-tw/astra-control-service/get-started/add-first-cluster.html)[Astra Control Service](https://docs.netapp.com/zh-tw/astra-control-service/get-started/add-first-cluster.html)[開始管理](https://docs.netapp.com/zh-tw/astra-control-service/get-started/add-first-cluster.html)[Kubernetes](https://docs.netapp.com/zh-tw/astra-control-service/get-started/add-first-cluster.html)[叢集](https://docs.netapp.com/zh-tw/astra-control-service/get-started/add-first-cluster.html)["](https://docs.netapp.com/zh-tw/astra-control-service/get-started/add-first-cluster.html)

• 從Astra Control移除鏟斗現在您可以從Astra Control Service移除鏟斗。

["](https://docs.netapp.com/zh-tw/astra-control-service/use/manage-buckets.html)[移除](https://docs.netapp.com/zh-tw/astra-control-service/use/manage-buckets.html)[貯體](https://docs.netapp.com/zh-tw/astra-control-service/use/manage-buckets.html)["](https://docs.netapp.com/zh-tw/astra-control-service/use/manage-buckets.html)

#### **2021**年**12**月**14**日

此版本包含下列新功能與增強功能。

- 新的儲存後端選項
- 就地應用程式還原您現在可以還原至相同的叢集和命名空間、還原已備份的應用程式快照、複製或備份。

["](https://docs.netapp.com/zh-tw/astra-control-service/use/restore-apps.html)[還原應用程式](https://docs.netapp.com/zh-tw/astra-control-service/use/restore-apps.html)["](https://docs.netapp.com/zh-tw/astra-control-service/use/restore-apps.html)

• 指令碼事件搭配執行掛勾Astra Control、可支援自訂指令碼、以便在擷取應用程式快照之前或之後執行。這 可讓您執行暫停資料庫交易等工作、使資料庫應用程式的快照保持一致。

["](https://docs.netapp.com/zh-tw/astra-control-service/use/manage-app-execution-hooks.html)[管理應用程式執行](https://docs.netapp.com/zh-tw/astra-control-service/use/manage-app-execution-hooks.html)[掛勾](https://docs.netapp.com/zh-tw/astra-control-service/use/manage-app-execution-hooks.html)["](https://docs.netapp.com/zh-tw/astra-control-service/use/manage-app-execution-hooks.html)

• 由營運者部署的應用程式Astra Control可支援與營運者一起部署的部分應用程式。

["](https://docs.netapp.com/zh-tw/astra-control-service/use/manage-apps.html#app-management-requirements)[開始管理應用程式](https://docs.netapp.com/zh-tw/astra-control-service/use/manage-apps.html#app-management-requirements)["](https://docs.netapp.com/zh-tw/astra-control-service/use/manage-apps.html#app-management-requirements)

• 具有資源群組範圍的服務主體Astra Control Service現在支援使用資源群組範圍的服務主體。

["](https://docs.netapp.com/zh-tw/astra-control-service/get-started/set-up-microsoft-azure-with-anf.html#create-an-azure-service-principal-2)[建立](https://docs.netapp.com/zh-tw/astra-control-service/get-started/set-up-microsoft-azure-with-anf.html#create-an-azure-service-principal-2)[Azure](https://docs.netapp.com/zh-tw/astra-control-service/get-started/set-up-microsoft-azure-with-anf.html#create-an-azure-service-principal-2)[服務](https://docs.netapp.com/zh-tw/astra-control-service/get-started/set-up-microsoft-azure-with-anf.html#create-an-azure-service-principal-2)[主](https://docs.netapp.com/zh-tw/astra-control-service/get-started/set-up-microsoft-azure-with-anf.html#create-an-azure-service-principal-2)[體](https://docs.netapp.com/zh-tw/astra-control-service/get-started/set-up-microsoft-azure-with-anf.html#create-an-azure-service-principal-2)["](https://docs.netapp.com/zh-tw/astra-control-service/get-started/set-up-microsoft-azure-with-anf.html#create-an-azure-service-principal-2)

#### **2021**年**8**月**5**日

此版本包含下列新功能與增強功能。

• Astra控制中心

Astra Control現已推出新的部署模式。*Astra Control Center* 是自行管理的軟體、可在資料中心內安裝及運 作、以便管理 Kubernetes 應用程式生命週期管理、以供內部部署 Kubernetes 叢集使用。

若要深入瞭解、 ["](https://docs.netapp.com/us-en/astra-control-center)[前](https://docs.netapp.com/us-en/astra-control-center)[往](https://docs.netapp.com/us-en/astra-control-center)[Astra Control Center](https://docs.netapp.com/us-en/astra-control-center)[文](https://docs.netapp.com/us-en/astra-control-center)[件](https://docs.netapp.com/us-en/astra-control-center)["](https://docs.netapp.com/us-en/astra-control-center)。

• 現在您可以利用自己的儲存庫來管理Astra用於備份和複製的儲存庫、方法是新增其他儲存庫、並變更雲端供 應商中Kubernetes叢集的預設儲存庫。

["](https://docs.netapp.com/zh-tw/astra-control-service/use/manage-buckets.html)[管理儲存](https://docs.netapp.com/zh-tw/astra-control-service/use/manage-buckets.html)[庫](https://docs.netapp.com/zh-tw/astra-control-service/use/manage-buckets.html)["](https://docs.netapp.com/zh-tw/astra-control-service/use/manage-buckets.html)

## **2021**年**6**月**2**日

此版本包含錯誤修正、以及Google Cloud支援的下列增強功能。

- 支援共享的VPC您現在可以使用共享的VPC網路組態、在GCP專案中管理GKE叢集。
- 在使用CVS服務類型時、CVS服務類型Astra Control Service的持續磁碟區大小現在會建立最小大小為300 GiB的持續磁碟區。

["](https://docs.netapp.com/zh-tw/astra-control-service/learn/choose-class-and-size.html)[瞭解](https://docs.netapp.com/zh-tw/astra-control-service/learn/choose-class-and-size.html)[Astra Control Service](https://docs.netapp.com/zh-tw/astra-control-service/learn/choose-class-and-size.html)[如](https://docs.netapp.com/zh-tw/astra-control-service/learn/choose-class-and-size.html)[何](https://docs.netapp.com/zh-tw/astra-control-service/learn/choose-class-and-size.html)[使用](https://docs.netapp.com/zh-tw/astra-control-service/learn/choose-class-and-size.html)[Cloud Volumes Service](https://docs.netapp.com/zh-tw/astra-control-service/learn/choose-class-and-size.html) [支援](https://docs.netapp.com/zh-tw/astra-control-service/learn/choose-class-and-size.html)[Google Cloud](https://docs.netapp.com/zh-tw/astra-control-service/learn/choose-class-and-size.html)[的功能作為持續磁碟區的儲](https://docs.netapp.com/zh-tw/astra-control-service/learn/choose-class-and-size.html) [存後端](https://docs.netapp.com/zh-tw/astra-control-service/learn/choose-class-and-size.html)["](https://docs.netapp.com/zh-tw/astra-control-service/learn/choose-class-and-size.html)。

• GKE工作節點現在支援Container Optimized OS Container Optimized OS。這是支援Ubuntu的附加功能。

["](https://docs.netapp.com/zh-tw/astra-control-service/get-started/set-up-google-cloud.html#gke-cluster-requirements)[深](https://docs.netapp.com/zh-tw/astra-control-service/get-started/set-up-google-cloud.html#gke-cluster-requirements)[入](https://docs.netapp.com/zh-tw/astra-control-service/get-started/set-up-google-cloud.html#gke-cluster-requirements)[瞭解](https://docs.netapp.com/zh-tw/astra-control-service/get-started/set-up-google-cloud.html#gke-cluster-requirements)[GKE](https://docs.netapp.com/zh-tw/astra-control-service/get-started/set-up-google-cloud.html#gke-cluster-requirements)[叢集需](https://docs.netapp.com/zh-tw/astra-control-service/get-started/set-up-google-cloud.html#gke-cluster-requirements)[求](https://docs.netapp.com/zh-tw/astra-control-service/get-started/set-up-google-cloud.html#gke-cluster-requirements)["](https://docs.netapp.com/zh-tw/astra-control-service/get-started/set-up-google-cloud.html#gke-cluster-requirements)。

## **2021**年**4**月**15**日

此版本包含下列新功能與增強功能。

• 支援Astra叢集Astra Control Service現在可管理Azure Kubernetes Service(KS)中受管理Kubernetes叢集 上執行的應用程式。

["](https://docs.netapp.com/zh-tw/astra-control-service/get-started/set-up-microsoft-azure-with-anf.html)[瞭解](https://docs.netapp.com/zh-tw/astra-control-service/get-started/set-up-microsoft-azure-with-anf.html)[如](https://docs.netapp.com/zh-tw/astra-control-service/get-started/set-up-microsoft-azure-with-anf.html)[何](https://docs.netapp.com/zh-tw/astra-control-service/get-started/set-up-microsoft-azure-with-anf.html)[開始使用](https://docs.netapp.com/zh-tw/astra-control-service/get-started/set-up-microsoft-azure-with-anf.html)["](https://docs.netapp.com/zh-tw/astra-control-service/get-started/set-up-microsoft-azure-with-anf.html)。

• REST API Astra Control REST API現已可供使用。API以現代技術和目前最佳實務做法為基礎。

["](https://docs.netapp.com/us-en/astra-automation)[瞭解](https://docs.netapp.com/us-en/astra-automation)[如](https://docs.netapp.com/us-en/astra-automation)[何](https://docs.netapp.com/us-en/astra-automation)[使用](https://docs.netapp.com/us-en/astra-automation)[REST API](https://docs.netapp.com/us-en/astra-automation)[來](https://docs.netapp.com/us-en/astra-automation)[自動](https://docs.netapp.com/us-en/astra-automation)[化](https://docs.netapp.com/us-en/astra-automation)[應用程式資料生](https://docs.netapp.com/us-en/astra-automation)[命週](https://docs.netapp.com/us-en/astra-automation)[期管理](https://docs.netapp.com/us-en/astra-automation)["](https://docs.netapp.com/us-en/astra-automation)。

• 年度訂閱Astra Control Service現在提供\_Premium訂購\_。

以折扣價預先付款、每年訂閱一次、可讓您管理每個應用程式套件最多10個應用程式。請聯絡NetApp銷售 人員、視組織需求購買任意數量的套件、例如購買3個套件、即可從Astra Control Service管理30個應用程 式。

如果您管理的應用程式數量超過年度訂閱所允許的數量、則每個應用程式的超額使用率將高達每分鐘\$0.005 (與Premium PayGo相同)。

#### ["](https://docs.netapp.com/zh-tw/astra-control-service/get-started/intro.html#pricing)[深](https://docs.netapp.com/zh-tw/astra-control-service/get-started/intro.html#pricing)[入](https://docs.netapp.com/zh-tw/astra-control-service/get-started/intro.html#pricing)[瞭解](https://docs.netapp.com/zh-tw/astra-control-service/get-started/intro.html#pricing)[Astra Control](https://docs.netapp.com/zh-tw/astra-control-service/get-started/intro.html#pricing)[服務定](https://docs.netapp.com/zh-tw/astra-control-service/get-started/intro.html#pricing)[價](https://docs.netapp.com/zh-tw/astra-control-service/get-started/intro.html#pricing)["](https://docs.netapp.com/zh-tw/astra-control-service/get-started/intro.html#pricing)。

• 命名空間與應用程式視覺化我們增強了「探索到的應用程式」頁面、以更清楚地顯示命名空間與應用程式之 間的階層關係。只要擴充命名空間即可查看該命名空間中所含的應用程式。

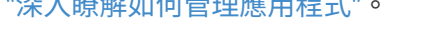

 $R_{\rm eff}$  and  $R_{\rm eff}$  is the property of  $\sigma$  and  $R_{\rm eff}$ 

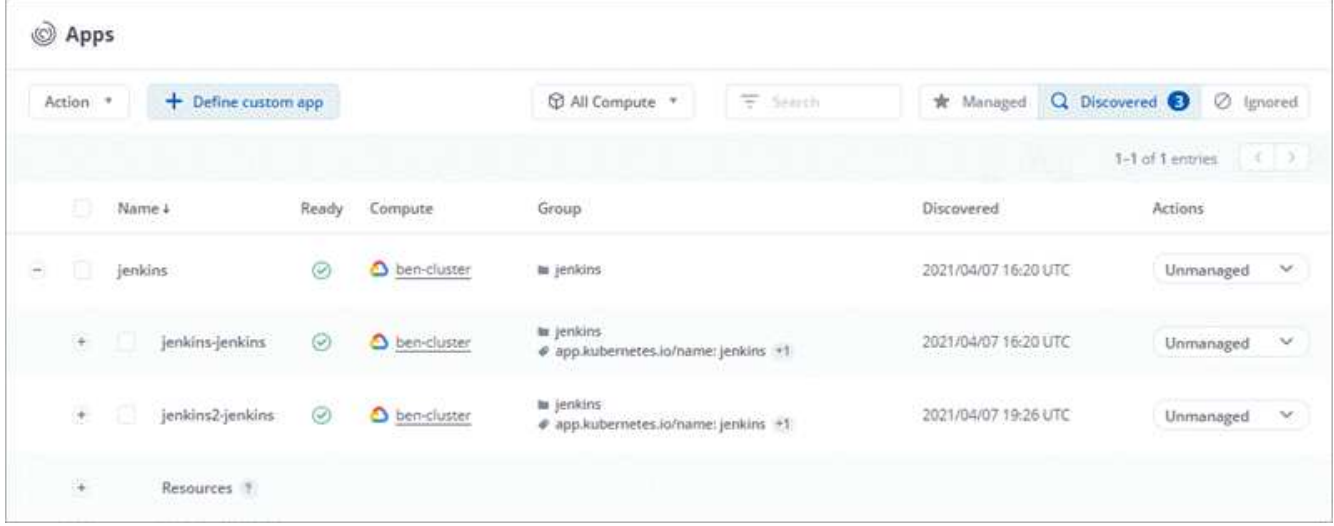

• 使用者介面增強功能資料保護精靈已經過強化、易於使用。例如、我們將「保護原則」精靈精簡、以便在您 定義保護排程時、更輕鬆地檢視保護排程。

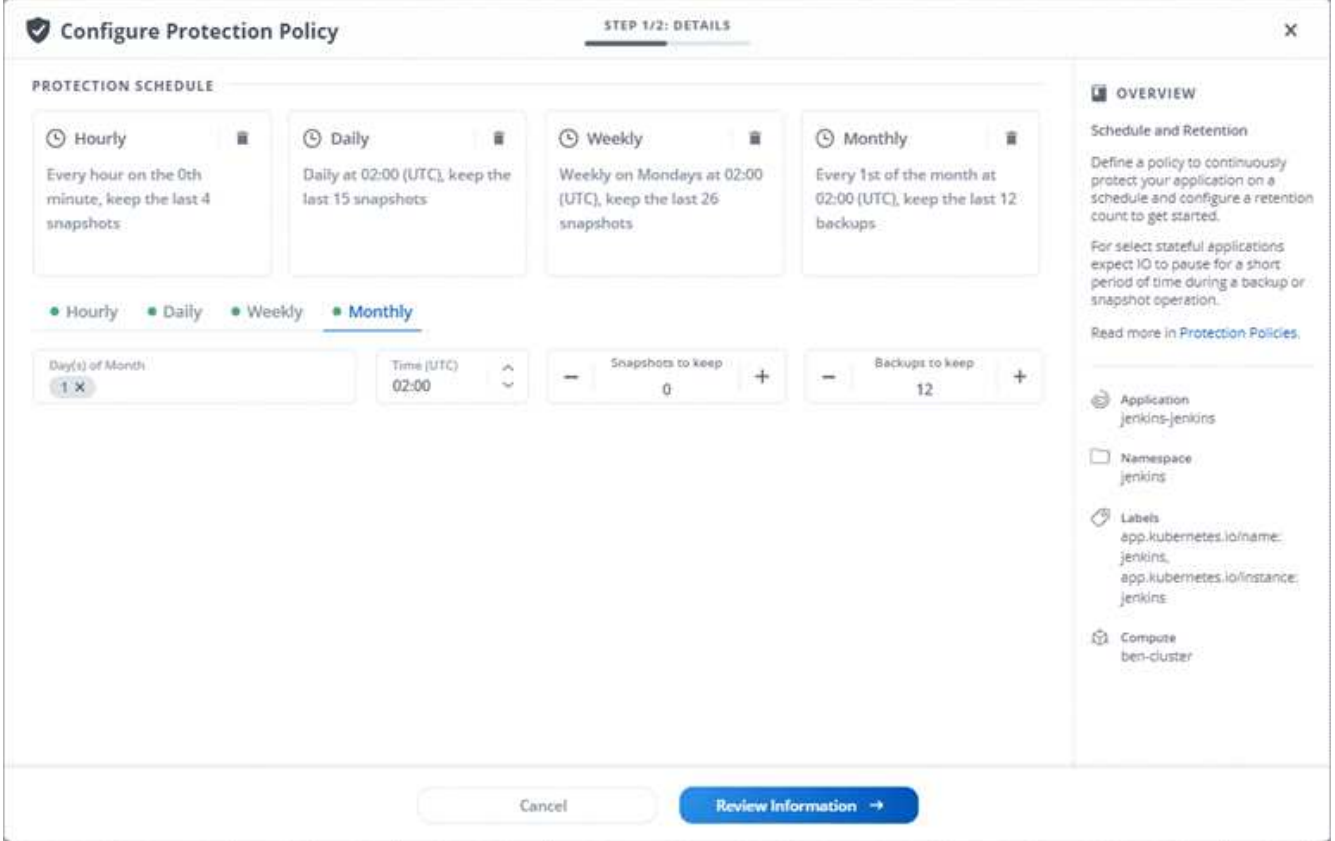

- 活動強化我們讓您更輕鬆地檢視Astra Control帳戶中活動的詳細資料。
	- 依託管應用程式、嚴重性層級、使用者和時間範圍篩選活動清單。
	- 將您的Astra Control帳戶活動下載至CSV檔案。
	- 選取叢集或應用程式後、直接從「叢集」頁面或「應用程式」頁面檢視活動。

["](https://docs.netapp.com/zh-tw/astra-control-service/use/monitor-account-activity.html)[深](https://docs.netapp.com/zh-tw/astra-control-service/use/monitor-account-activity.html)[入](https://docs.netapp.com/zh-tw/astra-control-service/use/monitor-account-activity.html)[瞭解](https://docs.netapp.com/zh-tw/astra-control-service/use/monitor-account-activity.html)[如](https://docs.netapp.com/zh-tw/astra-control-service/use/monitor-account-activity.html)[何檢視](https://docs.netapp.com/zh-tw/astra-control-service/use/monitor-account-activity.html)[您的](https://docs.netapp.com/zh-tw/astra-control-service/use/monitor-account-activity.html)[帳](https://docs.netapp.com/zh-tw/astra-control-service/use/monitor-account-activity.html)[戶](https://docs.netapp.com/zh-tw/astra-control-service/use/monitor-account-activity.html)[活](https://docs.netapp.com/zh-tw/astra-control-service/use/monitor-account-activity.html)[動](https://docs.netapp.com/zh-tw/astra-control-service/use/monitor-account-activity.html)["](https://docs.netapp.com/zh-tw/astra-control-service/use/monitor-account-activity.html)。

#### **2021**年**3**月**1**日

Astra Control Service現在支援 ["\\_CVS\\_](https://cloud.google.com/solutions/partners/netapp-cloud-volumes/service-types)[服務](https://cloud.google.com/solutions/partners/netapp-cloud-volumes/service-types)[類](https://cloud.google.com/solutions/partners/netapp-cloud-volumes/service-types)[型](https://cloud.google.com/solutions/partners/netapp-cloud-volumes/service-types)["](https://cloud.google.com/solutions/partners/netapp-cloud-volumes/service-types) 使用適用於Google Cloud的Cloud Volumes Service除了已支 援\_CVs-Performance\_服務類型之外、提醒您、Astra Control Service使用Cloud Volumes Service 支援Google Cloud的功能、做為持續磁碟區的儲存後端。

這項增強功能表示Astra Control Service現在可以管理在\_any中執行之Kubernetes叢集的應用程式資料 ["](https://cloud.netapp.com/cloud-volumes-global-regions#cvsGcp)[支援支](https://cloud.netapp.com/cloud-volumes-global-regions#cvsGcp) [援的](https://cloud.netapp.com/cloud-volumes-global-regions#cvsGcp)[Google Cloud](https://cloud.netapp.com/cloud-volumes-global-regions#cvsGcp)[地](https://cloud.netapp.com/cloud-volumes-global-regions#cvsGcp)[區](https://cloud.netapp.com/cloud-volumes-global-regions#cvsGcp)[Cloud Volumes Service"](https://cloud.netapp.com/cloud-volumes-global-regions#cvsGcp)。

如果您可以在Google Cloud區域之間靈活選擇、您可以根據效能需求選擇CVS或CVS效能。 ["](https://docs.netapp.com/zh-tw/astra-control-service/learn/choose-class-and-size.html)[深](https://docs.netapp.com/zh-tw/astra-control-service/learn/choose-class-and-size.html)[入](https://docs.netapp.com/zh-tw/astra-control-service/learn/choose-class-and-size.html)[瞭解](https://docs.netapp.com/zh-tw/astra-control-service/learn/choose-class-and-size.html)[如](https://docs.netapp.com/zh-tw/astra-control-service/learn/choose-class-and-size.html)[何選擇](https://docs.netapp.com/zh-tw/astra-control-service/learn/choose-class-and-size.html) [服務](https://docs.netapp.com/zh-tw/astra-control-service/learn/choose-class-and-size.html)[類](https://docs.netapp.com/zh-tw/astra-control-service/learn/choose-class-and-size.html)[型](https://docs.netapp.com/zh-tw/astra-control-service/learn/choose-class-and-size.html)["](https://docs.netapp.com/zh-tw/astra-control-service/learn/choose-class-and-size.html)。

#### **2021**年**1**月**25**日

我們很高興宣布Astra Control Service現在已全面推出。我們採納了許多從試用版獲得的意見反應、並做了一些 其他值得注意的增強功能。

• 現在可以使用帳單、讓您從免費方案移至優質方案。 ["](https://docs.netapp.com/zh-tw/astra-control-service/use/set-up-billing.html)[深](https://docs.netapp.com/zh-tw/astra-control-service/use/set-up-billing.html)[入](https://docs.netapp.com/zh-tw/astra-control-service/use/set-up-billing.html)[瞭解帳](https://docs.netapp.com/zh-tw/astra-control-service/use/set-up-billing.html)[單](https://docs.netapp.com/zh-tw/astra-control-service/use/set-up-billing.html)["](https://docs.netapp.com/zh-tw/astra-control-service/use/set-up-billing.html)。

- Astra Control Service現在使用CVS效能服務類型時、會建立最小大小為100 GiB的持續磁碟區。
- Astra Control Service現在可以更快探索應用程式。
- 您現在可以自行建立及刪除帳戶。
- Astra Control Service無法再存取Kubernetes叢集時、我們已改善通知功能。

這些通知非常重要、因為Astra Control Service無法管理已中斷連線叢集的應用程式。

## **2020**年**12**月**17**日(試用版更新)

我們主要著重於修正錯誤、以改善您的使用體驗、但我們也做了一些其他值得注意的增強功能:

- 當您將第一個Kubernetes運算新增至Astra Control Service時、物件存放區現在會建立在叢集所在的地理區 中。
- 當您在運算層級檢視儲存詳細資料時、現在可以取得持續磁碟區的詳細資料。

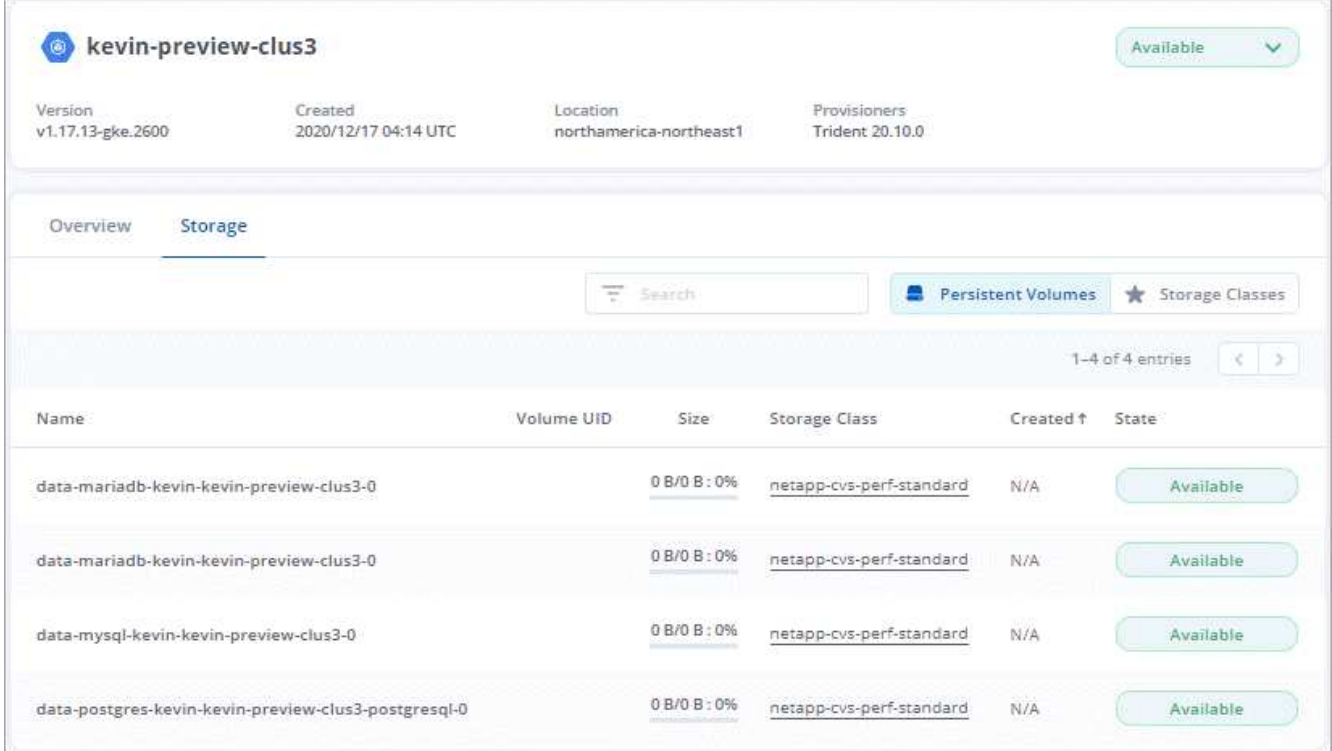

• 我們新增了從現有快照或備份還原應用程式的選項。

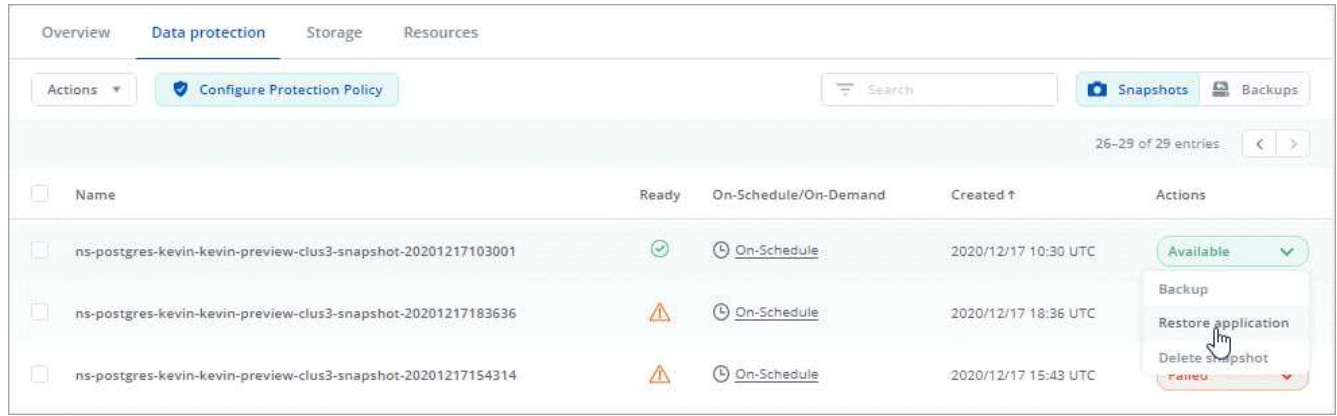

- 如果刪除Astra Control Service正在管理的Kubernetes叢集、叢集現在會顯示\*移除\*狀態。然後您可以 從Astra Control Service移除叢集。
- 帳戶擁有者現在可以修改指派給其他使用者的角色。
- •我們新增了一節計費、將在Astra Control Service推出以供一般使用(GA)時啟用。

## <span id="page-11-0"></span>已知問題

已知問題可識別可能導致您無法成功使用本產品版本的問題。

下列已知問題會影響目前的版本:

應用程式

• [無法在已刪除和重新建立的命名空間上定義應用程式]

備份、還原及複製

- [使用](#page-11-1)[特](#page-11-1)[定版本的](#page-11-1)[PostgreSQL](#page-11-1)時[、應用程式](#page-11-1)[複製](#page-11-1)[失敗](#page-11-1)
- [如果在管理叢集之後新增](#page-12-1)[volumesnapshotClass](#page-12-1)[、則應用程式備份和快照](#page-12-1)[將](#page-12-1)[會](#page-12-1)[失敗](#page-12-1)
- [使用](#page-12-2) [Kerberos](#page-12-2) [進行中加密](#page-12-2)[時](#page-12-2)[、從備份還原可能會](#page-12-2)[失敗](#page-12-2)
- [刪除保留原則過期的貯體後、備份資料仍保留在貯體中]

#### 其他問題

• [當](#page-12-3)[Astra Trident](#page-12-3)[離](#page-12-3)[線](#page-12-3)[時](#page-12-3)[、應用程式資料管理作業會](#page-12-3)[因](#page-12-3)[內部服務錯誤\(](#page-12-3)[500](#page-12-3)[\)](#page-12-3)[而](#page-12-3)[失敗](#page-12-3)

#### 無法在已刪除和重新建立的命名空間上定義應用程式

如果您使用命名空間定義應用程式、刪除命名空間、然後將應用程式重新安裝到同一個命名空間、則作業會失敗 並顯示錯誤代碼為409。若要使用重新建立的命名空間定義應用程式、請先刪除舊的應用程式執行個體。

#### <span id="page-11-1"></span>使用特定版本的**PostgreSQL**時、應用程式複製失敗

同一個叢集內的應用程式複製作業、會持續失敗、並顯示Bitnami PostgreSQL 11.5.0圖表。若要成功複製、請使 用舊版或更新版本的圖表。

<span id="page-12-1"></span>如果在管理叢集之後新增**volumesnapshotClass**、則應用程式備份和快照將會失敗

在此案例中、備份與快照會失敗、並顯示UI 500錯誤。因應措施是重新整理應用程式清單。

#### <span id="page-12-2"></span>使用 **Kerberos** 進行中加密時、從備份還原可能會失敗

當您將應用程式從備份還原至使用 Kerberos 進行中加密的儲存後端時、還原作業可能會失敗。此問題不會影響 從快照還原或使用 NetApp SnapMirror 複寫應用程式資料。

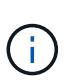

在 NFSv4 磁碟區時使用 Kerberos 進行中加密時、請確定 NFSv4 磁碟區使用的是正確的設定。 請參閱的「 NetApp NFSv4 網域組態」一節(第 13 頁) ["NetApp NFSv4](https://www.netapp.com/media/16398-tr-3580.pdf) [增強與](https://www.netapp.com/media/16398-tr-3580.pdf)[最佳實](https://www.netapp.com/media/16398-tr-3580.pdf)[務](https://www.netapp.com/media/16398-tr-3580.pdf)[指](https://www.netapp.com/media/16398-tr-3580.pdf)[南](https://www.netapp.com/media/16398-tr-3580.pdf) ["](https://www.netapp.com/media/16398-tr-3580.pdf)。

#### 刪除保留原則過期的貯體後、備份資料仍保留在貯體中

如果您在貯體保留原則過期後刪除應用程式的不可變備份、則備份會從 Astra Control 刪除、但不會從貯體中刪 除。此問題將在即將發行的版本中修正。

<span id="page-12-3"></span>當**Astra Trident**離線時、應用程式資料管理作業會因內部服務錯誤(**500**)而失敗

如果應用程式叢集上的Astra Trident離線(並重新連線)、而且在嘗試應用程式資料管理時遇到500個內部服務 錯誤、請重新啟動應用程式叢集中的所有Kubernetes節點、以還原功能。

## <span id="page-12-0"></span>已知限制

已知限制指出本產品版本不支援的平台、裝置或功能、或是無法與產品正確互通的平台、 裝置或功能。請仔細檢閱這些限制。

一般限制

下列限制會影響Astra Control Service在任何支援的Kubernetes部署中對Kubernetes叢集的管理。

#### 現有連線至**Postgres Pod**會導致故障

當您在Postgres Pod上執行作業時、不應直接在Pod內連線以使用psql命令。Astra Control Service需要psql存取 權限才能凍結及解出資料庫。如果有預先存在的連線、則快照、備份或複製都會失敗。

「活動」頁面最多可顯示 **100** 、 **000** 個活動

Astra Control 活動頁面最多可顯示 100,000 個事件。若要檢視所有記錄的事件、請使用擷取事件 ["Astra Control](https://docs.netapp.com/us-en/astra-automation/) [REST API"](https://docs.netapp.com/us-en/astra-automation/)。

#### **GKE**叢集的管理限制

以下限制適用於Google Kubernetes Engine(GKE)中Kubernetes叢集的管理。

#### 應用程式管理限制

下列限制會影響Astra Control Service對應用程式的管理。

#### **ONTAP NAS** 經濟型儲存類別的就地還原作業失敗

如果您執行應用程式的就地還原(將應用程式還原至其原始命名空間)、應用程式的儲存類別會使用 ontapnas-economy 驅動程式、如果未隱藏快照目錄、還原作業可能會失敗。在就地還原之前、請遵循中的指示 ["](https://docs.netapp.com/zh-tw/astra-control-service/use/protect-apps.html#enable-backup-and-restore-for-ontap-nas-economy-operations)[啟](https://docs.netapp.com/zh-tw/astra-control-service/use/protect-apps.html#enable-backup-and-restore-for-ontap-nas-economy-operations) [用](https://docs.netapp.com/zh-tw/astra-control-service/use/protect-apps.html#enable-backup-and-restore-for-ontap-nas-economy-operations) [ONTAP NAS](https://docs.netapp.com/zh-tw/astra-control-service/use/protect-apps.html#enable-backup-and-restore-for-ontap-nas-economy-operations) [經濟](https://docs.netapp.com/zh-tw/astra-control-service/use/protect-apps.html#enable-backup-and-restore-for-ontap-nas-economy-operations)[營運](https://docs.netapp.com/zh-tw/astra-control-service/use/protect-apps.html#enable-backup-and-restore-for-ontap-nas-economy-operations)[的備份與還原](https://docs.netapp.com/zh-tw/astra-control-service/use/protect-apps.html#enable-backup-and-restore-for-ontap-nas-economy-operations)["](https://docs.netapp.com/zh-tw/astra-control-service/use/protect-apps.html#enable-backup-and-restore-for-ontap-nas-economy-operations) 可隱藏 Snapshot 目錄。

使用相同命名空間的多個應用程式無法一起還原至不同的命名空間

如果您管理多個使用相同命名空間的應用程式(在Astra Control中建立多個應用程式定義)、則無法將所有應用 程式還原至不同的單一命名空間。您需要將每個應用程式還原至各自獨立的命名空間。

**Astra Control**不會自動指派雲端執行個體的預設值區段

Astra Control不會自動指派任何雲端執行個體的預設儲存區。您需要手動設定雲端執行個體的預設儲存區。如果 未設定預設儲存區、您將無法在兩個叢集之間執行應用程式複製作業。

不支援使用憑證管理程式之應用程式的就地還原作業

此版Astra Control Service不支援與憑證管理員進行就地還原應用程式。支援將作業還原至不同的命名空間和複 製作業。

應用程式複製在以設定的儲存類別部署應用程式之後失敗

在以明確設定的儲存類別(例如「helm install …-set globe.storageClass = NetApp-CVs-perf-Extreme」)部署 應用程式之後、後續嘗試複製應用程式時、必須讓目標叢集擁有原本指定的儲存類別。將具有明確設定儲存類別 的應用程式複製到沒有相同儲存類別的叢集、將會失敗。在此案例中沒有任何恢復步驟。

使用參照運算子所安裝的應用程式複製可能會失敗

Astra Control支援以命名空間範圍運算子安裝的應用程式。這些運算子通常採用「傳遞值」而非「傳遞參照」架 構來設計。以下是一些遵循這些模式的營運者應用程式:

• ["Apache K8ssandra"](https://github.com/k8ssandra/cass-operator/tree/v1.7.1)

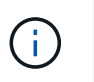

對於K8ssandra、支援就地還原作業。若要還原新命名空間或叢集的作業、必須先關閉應用程 式的原始執行個體。這是為了確保傳遞的對等群組資訊不會導致跨執行個體通訊。不支援複 製應用程式。

- ["Jenkins CI"](https://github.com/jenkinsci/kubernetes-operator)
- ["Percona XtraDB](https://github.com/percona/percona-xtradb-cluster-operator)[叢集](https://github.com/percona/percona-xtradb-cluster-operator)["](https://github.com/percona/percona-xtradb-cluster-operator)

請注意、Astra Control可能無法複製以「逐一參考」架構設計的操作員(例如、CockroachDB操作員)。在這些 類型的複製作業中、複製的操作員會嘗試從來源操作員參考Kubernetes機密、儘管在複製程序中有自己的新秘 密。由於Astra Control不知道來源營運者的Kubernetes機密資料、因此複製作業可能會失敗。

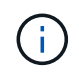

在複製作業期間、需要IngresClass資源或Webhooks才能正常運作的應用程式、不得在目的地叢 集上定義這些資源。

## 角色型存取控制(**RBAC**)限制

下列限制適用於Astra Control限制使用者存取資源或功能的方式。

具有命名空間**RBAC**限制的使用者可以新增及取消管理叢集

不應允許具有命名空間RBAC限制的使用者新增或取消管理叢集。由於目前的限制、Astra無法防止此類使用者 取消管理叢集。

具有命名空間限制的成員使用者、必須先將命名空間新增至限制、才能存取複製或還原的應用程式

任何 member 具有命名空間名稱/ID之RBAC限制的使用者、可以將應用程式複製或還原至同一叢集上的新命名 空間、或是組織帳戶中的任何其他叢集。不過、相同的使用者無法存取新命名空間中的複製或還原應用程式。在 複製或還原作業建立新命名空間之後、帳戶管理員 / 擁有者可以編輯 member 使用者帳戶和更新角色限制、讓受 影響的使用者能夠授予新命名空間的存取權。

具有特定快照控制器版本的 **Kubernetes 1.25** 或更新版本叢集快照可能會失敗

如果叢集上安裝 Snapshot 控制器 API 的 v1beta1 版、執行 1.25 版或更新版本的 Kubernetes 叢集快照可能會 失敗。

因應措施是在升級現有 Kubernetes 1.25 或更新版本的安裝時執行下列動作:

- 1. 移除任何現有的 Snapshot CRD 和任何現有的 Snapshot 控制器。
- 2. ["](https://docs.netapp.com/us-en/trident/trident-managing-k8s/uninstall-trident.html)[解除](https://docs.netapp.com/us-en/trident/trident-managing-k8s/uninstall-trident.html)[安裝](https://docs.netapp.com/us-en/trident/trident-managing-k8s/uninstall-trident.html)[Astra Trident"](https://docs.netapp.com/us-en/trident/trident-managing-k8s/uninstall-trident.html)。
- 3. ["](https://docs.netapp.com/us-en/trident/trident-use/vol-snapshots.html#deploy-a-volume-snapshot-controller)[安裝](https://docs.netapp.com/us-en/trident/trident-use/vol-snapshots.html#deploy-a-volume-snapshot-controller) [Snapshot CRD](https://docs.netapp.com/us-en/trident/trident-use/vol-snapshots.html#deploy-a-volume-snapshot-controller) [和](https://docs.netapp.com/us-en/trident/trident-use/vol-snapshots.html#deploy-a-volume-snapshot-controller) [Snapshot](https://docs.netapp.com/us-en/trident/trident-use/vol-snapshots.html#deploy-a-volume-snapshot-controller) [控制](https://docs.netapp.com/us-en/trident/trident-use/vol-snapshots.html#deploy-a-volume-snapshot-controller)[器](https://docs.netapp.com/us-en/trident/trident-use/vol-snapshots.html#deploy-a-volume-snapshot-controller)["](https://docs.netapp.com/us-en/trident/trident-use/vol-snapshots.html#deploy-a-volume-snapshot-controller)。
- 4. ["](https://docs.netapp.com/us-en/trident/trident-get-started/kubernetes-deploy.html)[安裝](https://docs.netapp.com/us-en/trident/trident-get-started/kubernetes-deploy.html)[最](https://docs.netapp.com/us-en/trident/trident-get-started/kubernetes-deploy.html)[新的](https://docs.netapp.com/us-en/trident/trident-get-started/kubernetes-deploy.html) [Astra Trident](https://docs.netapp.com/us-en/trident/trident-get-started/kubernetes-deploy.html) [版本](https://docs.netapp.com/us-en/trident/trident-get-started/kubernetes-deploy.html)["](https://docs.netapp.com/us-en/trident/trident-get-started/kubernetes-deploy.html)。
- 5. ["](https://docs.netapp.com/us-en/trident/trident-use/vol-snapshots.html#step-1-create-a-volumesnapshotclass)[建立](https://docs.netapp.com/us-en/trident/trident-use/vol-snapshots.html#step-1-create-a-volumesnapshotclass) [Volume SnapshotClass"](https://docs.netapp.com/us-en/trident/trident-use/vol-snapshots.html#step-1-create-a-volumesnapshotclass)。

#### 版權資訊

Copyright © 2024 NetApp, Inc. 版權所有。台灣印製。非經版權所有人事先書面同意,不得將本受版權保護文件 的任何部分以任何形式或任何方法(圖形、電子或機械)重製,包括影印、錄影、錄音或儲存至電子檢索系統 中。

由 NetApp 版權資料衍伸之軟體必須遵守下列授權和免責聲明:

此軟體以 NETAPP「原樣」提供,不含任何明示或暗示的擔保,包括但不限於有關適售性或特定目的適用性之 擔保,特此聲明。於任何情況下,就任何已造成或基於任何理論上責任之直接性、間接性、附隨性、特殊性、懲 罰性或衍生性損害(包括但不限於替代商品或服務之採購;使用、資料或利潤上的損失;或企業營運中斷),無 論是在使用此軟體時以任何方式所產生的契約、嚴格責任或侵權行為(包括疏忽或其他)等方面,NetApp 概不 負責,即使已被告知有前述損害存在之可能性亦然。

NetApp 保留隨時變更本文所述之任何產品的權利,恕不另行通知。NetApp 不承擔因使用本文所述之產品而產 生的責任或義務,除非明確經過 NetApp 書面同意。使用或購買此產品並不會在依據任何專利權、商標權或任何 其他 NetApp 智慧財產權的情況下轉讓授權。

本手冊所述之產品受到一項(含)以上的美國專利、國外專利或申請中專利所保障。

有限權利說明:政府機關的使用、複製或公開揭露須受 DFARS 252.227-7013(2014 年 2 月)和 FAR 52.227-19(2007 年 12 月)中的「技術資料權利 - 非商業項目」條款 (b)(3) 小段所述之限制。

此處所含屬於商業產品和 / 或商業服務(如 FAR 2.101 所定義)的資料均為 NetApp, Inc. 所有。根據本協議提 供的所有 NetApp 技術資料和電腦軟體皆屬於商業性質,並且完全由私人出資開發。 美國政府對於該資料具有 非專屬、非轉讓、非轉授權、全球性、有限且不可撤銷的使用權限,僅限於美國政府為傳輸此資料所訂合約所允 許之範圍,並基於履行該合約之目的方可使用。除非本文另有規定,否則未經 NetApp Inc. 事前書面許可,不得 逕行使用、揭露、重製、修改、履行或展示該資料。美國政府授予國防部之許可權利,僅適用於 DFARS 條款 252.227-7015(b) (2014年2月) 所述權利。

商標資訊

NETAPP、NETAPP 標誌及 <http://www.netapp.com/TM> 所列之標章均為 NetApp, Inc. 的商標。文中所涉及的所 有其他公司或產品名稱,均為其各自所有者的商標,不得侵犯。